## Hi all,

[I started to try out](https://forum.gsi.de/index.php?t=rview&th=1892&goto=6591#msg_6591) ge[nfit on MvdHits.](https://forum.gsi.de/index.php?t=post&reply_to=6591) After some issues concerning the Mvd package itself I ran into some fitting problems which don't tell me much. Here we go:

 I checked in the stuff into rev. 2589 (and 2588). I run the macros in macro/mvd/Tracking The simulation does 1GeV protons with Mvd & Field The digi & hitreco runs MC Trackfinding runs

Anyway somehow the Kalman cannot fit the tracks I make. Here you have some detailed output (I uncommented the info output in the Kalman class).

Hopefully someone can help...

Ralf.

Toggle Spoiler PndMvdKalmanTask::Exec -I- PndMvdKalmanTask: contains 1 Tracks. Detailed Debug info on the tracks: TrackCand no. 0 has 6 hits. [ ihit | detid | index ]  $[0|3|0]$  $[1 | 3 | 1]$ [ 2 | 3 | 2 ]  $[3 | 4 | 0]$  $[4 | 4 | 1]$ [ 5 | 4 | 2 ] starting track0 -I- PndMvdRecoHit::PndMvdRecoHit(PndMvdHit\*) called. Mvd hit in detector 1\_1/34\_0/119\_1/118\_2/98\_14/92\_1/90\_1/89\_1/ at (1.60909, 0.271733, 1.94354) cm with 46929.8 e, Cluster No. 0 o: 2.11 0.656733 1.94354 u: 0 1 0 v: -1 0 0 -I- PndMvdRecoHit::PndMvdRecoHit(PndMvdHit\*) called. Mvd hit in detector 1 1/34 0/102 1/101 3/98 1/92 1/90 1/89 1/ at (4.16446, 0.653887, 5.0215) cm with 92495.9 e, Cluster No. 1 o: 4.08241 1.43459 4.5 u: -0.104528 0.994522 0 v: 0 0 1 -I- PndMvdRecoHit::PndMvdRecoHit(PndMvdHit\*) called. Mvd hit in detector 1 1/34 0/66 2/65 12/59 1/57 1/56 1/ at (4.9599, 0.758694, 5.975) cm with 32364.3 e, Cluster No. 2

o: 4.10249 -1.00282 5.975 u: 0.707107 0.707107 0 v: -0.707107 0.707107 0 -I- PndMvdRecoHit::PndMvdRecoHit(PndMvdHit\*) called. Mvd hit in detector 1 1/34 0/80 1/78 1/77 4/75 29/72 1/71 1/ at (7.89362, 1.08679, 9.48283) cm with 122466 e, Cluster No. 0

o: 7.67364 1.9824 10.65 u: 0 0 1 v: 0.238533 -0.971134 0 -I- PndMvdRecoHit::PndMvdRecoHit(PndMvdHit\*) called. Mvd hit in detector 1 1/34 0/80 1/79 1/77 9/75 29/72 1/71 1/ at (7.44033, 1.04598, 8.9416) cm with 66616.9 e, Cluster No. 2

o: 7.4256 -0.00891832 10.65 u: 0 0 1 v: -0.0139622 -0.999903 0 -I- PndMvdRecoHit::PndMvdRecoHit(PndMvdHit\*) called. Myd hit in detector 1 1/34 0/86 1/83 1/82 5/81 1/72 2/71 1/ at (12.4543, 1.43929, 14.9139) cm with 65711.7 e, Cluster No. 4

o: 12.3431 2.06957 16.7752 u: 0 0 1 v: 0.173648 -0.984808 0 6 hits in track 0 starting fit Kalman::processTrack::Starting track

3x1 matrix is as follows

| 0 |

------------------ 0 | 1.609

1 | 0.2717

2 | 1.944

Process hit #0 of rep #0 .DetPlane: O(2.11,0.656733,1.94354) u(0,1,0) v(-1,0,0) ++++++++++++++ do prediction: ++++++++++++++++ s before extrapolation: 0 s\_to: 1.94354 unew[2]=z=1.94354s after extrapolation: 0 s before extrapolation: 0 s\_to: 1.94354 unew[2]=z=1.94354s after extrapolation: 0 s before extrapolation: 0 s\_to: 1.94354 unew[2]=z=1.94354s after extrapolation: 0 s before extrapolation: 0 s\_to: 1.94354

unew[2]=z=1.94354s after extrapolation: 0 s before extrapolation: 0 s\_to: 1.94354 unew[2]=z=1.94354s after extrapolation: 0 s before extrapolation: 0 s\_to: 1.94354 unew[2]=z=1.94354s after extrapolation: 0

5x1 matrix is as follows

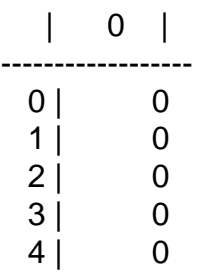

5x5 matrix is as follows

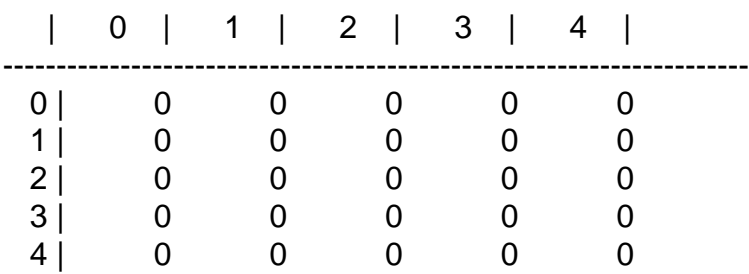

++++++++++++++++++++++++++++++++++++++++++++++

Error in <TDecompLU::DecomposeLUCrout>: matrix is singular

Error in <TDecompLU::InvertLU>: matrix is singular, 0 diag elements < tolerance of 2.2204e-16 FitterException thrown with whatString:

cannot invert covsum in Kalman Gain - det=0

in line: 265 in file: /home/ralfk/Pandaroot/pandaroot/genfit/Kalman.cxx

Page 3 of 3 ---- Generated from GSI Forum